# **QGIS Anwendertreffen 2022 in Essen**

Zum diesjährigen QGIS Anwendertreffen laden **[Geonetzwerk.metropoleRuhr](https://www.geonetzwerk.ruhr/aktuelles/qgis-anwendertreffen/)** und **QGIS Anwendergruppe Deutschland e.V.** wieder gemeinsam ein. Die Veranstaltung findet in hybrider Form statt, d.h. zum einen als Präsenzveranstaltung im Haus der Technik in Essen und zusätzlich wird der Vortragsblock online als Streaming via Webex angeboten.

# **Programm**

Wie schon bei den vergangenen Anwendertreffen starten wir mit Impulsvorträgen in den Tag, am Nachmittag bietet das Haus der Technik uns dann Raum für Diskussionen an Thementischen und Workshops, so dass genügend Zeit bleiben sollte um alle Fragen rund um QGIS gemeinsam zu beantworten und zu bearbeiten.

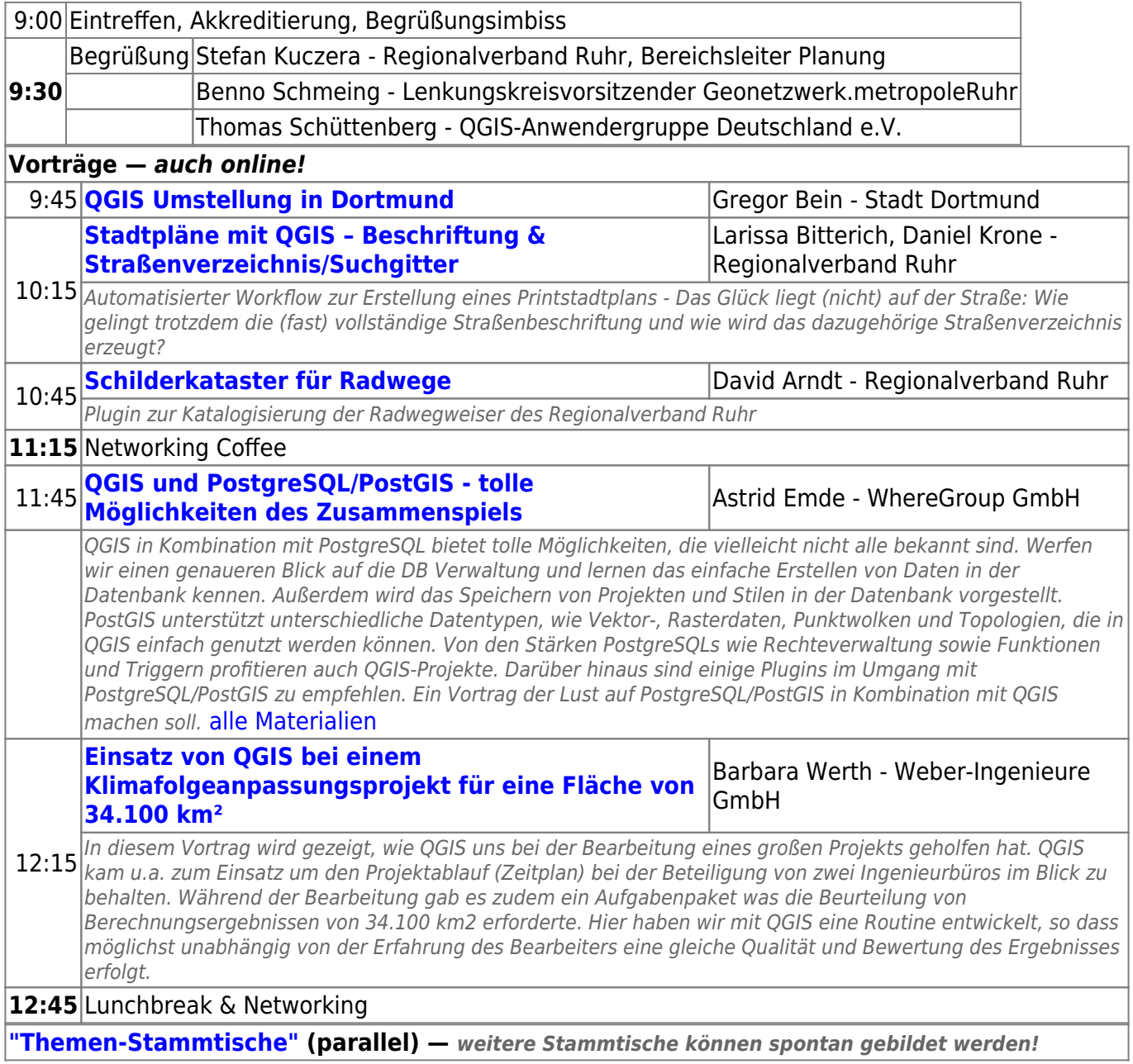

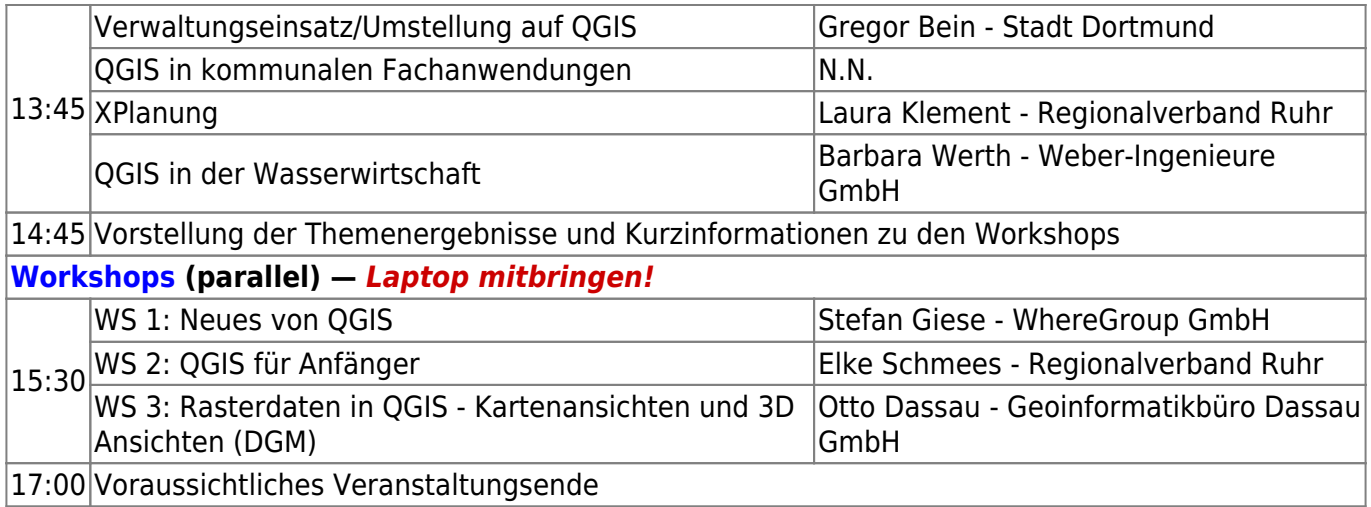

# <span id="page-1-0"></span>**Themen-Stammtische**

### **Erläuterung**

Die sog. Themen-Stammtische sind moderierte Diskussionsrunden, die ggf. auch spontan gebildet werden können und die jeweils einem Thema, einem spezifischen (beruflichen) Anwendungsfall, einem besonderen Interessenschwerpunkt o.ä. gewidmet sind.

Die Resultate dieses Austausch der TeilnehmerInnen untereinander (z.B. welches Problem gelöst werden konnte oder ob eine fortgesetzte Kooperation beschlossen worden ist oder etwas anderes) sollen anschließend kurz im Plenum vorgestellt werden, damit jedeR von allen Themen etwas mitbekommen kann.

### <span id="page-1-1"></span>**Workshop Informationen**

### **Allgemeines**

Am Nachmittag finden zeitgleich drei Workshops statt. Wir bitten um vorherige verbindliche [Anmeldung](https://www.geonetzwerk.ruhr/aktuelles/veranstaltungen-termine/anmeldung-anwendertreffen-qgis/), da die Plätze begrenzt sind.

- **Ein eigener Laptop muss mitgebracht werden. Bitte beachten Sie die Hinweise zur jeweils benötigten QGIS-Version.** ⇒ [QGIS herunterladen](https://qgis.org/de/site/forusers/download.html)
- Die Zahl der Teilnehmenden pro Workshop ist auf maximal **15** begrenzt, Plätze werden nach Eingang der Anmeldungen vergeben.
- Es wird ein Kostenbeitrag von 50 Euro pro Workshopteilnahme erhoben.
- Die Workshops finden ausschließlich in Präsenz statt und werden nicht aufgezeichnet oder digital übertragen.

### **Workshop 1: "Neues von QGIS" - Stefan Giese, WhereGroup GmbH**

- Software: **QGIS 3.26**
- Zielgruppe: Personen, die bereits einige Erfahrungen in QGIS haben und sich über Neuerungen

informieren möchten

### **Workshop 2: "Einstieg in QGIS" - Elke Schmees, Regionalverband Ruhr**

- Software: **QGIS 3.xx** (möglichst die aktuelle LTR Version QGIS 3.22)
- Zielgruppe: Personen, die bisher keine oder wenig Berührungspunkte mit QGIS haben
- Inhalte:
	- GIS Grundlagen
	- Vektordatenbearbeitung
	- o Symbolisierung und Beschriftung von Vektordaten
	- Karte exportieren/ Layout-Erzeugung

### **Workshop 3: "Rasterdaten in QGIS - Kartenansichten und 3D Ansichten (DGM)" - Otto Dassau, Geoinformatikbüro Dassau GmbH**

- Software: **QGIS LTR (Version 3.22)**
- Zielgruppe: Personen, die bereits Erfahrungen mit OGIS haben
- Inhalte:
	- Grundlagen DGM/DHM, Datenquellen
	- Visualisierung von Rasterdaten in QGIS (Symboleinstellung, Klassifizierung, Farbpaletten)
	- Einstellungen (Pyramiden) für die performante Darstellung
	- GDAL Werkzeuge zur Analyse / Visualisierung von Rasterdaten (DGM) in QGIS

# **Organisation**

### **Zeit & Ort**

- **Datum**: Mittwoch, 21. September 2022, 9:30 bis 17:00 Uhr
- **Hybride Veranstaltung**
	- **vor Ort**: HDT Kongresszentrum (Haus der Technik), Hollestraße 1, 45127 Essen
	- **online**: Streaming der Vorträge via Webex (9:30 bis 12:45 Uhr)

#### **Anreise**

- Das Haus der Technik liegt verkehrsgünstig im [Zentrum Essens](https://osm.org/go/0GGu8bp~l-?m=) unmittelbar gegenüber dem **Hauptbahnhof Essen**.
	- [Deutsche Bahn](https://www.bahn.de/)
	- [Verkehrsverbund Rhein Ruhr \(VRR\)](https://www.vrr.de/de/startseite/)
	- Bitte folgen Sie im Hbf Essen der Ausschilderung Richtung City/Innenstadt.

### **Streaming (nur Vorträge)**

- **Zeitraum**: 9:30 bis 12:45 Uhr
- **Technik**: Webex, Zugangsinformationen werden kurzfristig vorab mitgeteilt

#### **Kosten**

- Die Teilnahme an Vorträgen (vor Ort und online) sowie Themen-Stammtischen ist kostenfrei.
- Für die Teilnahme an einem Workshop wird ein Kostenbeitrag von 50 Euro erhoben, der bis zum Anwendertreffen zu zahlen ist.
- Alle Workshops werden **vor Ort** auf selbst mitzubringenden Laptops mit vorinstalliertem QGIS durchgeführt!

#### **Veranstalter, Kontakt**

- [Geonetzwerk.metropoleRuhr](mailto:waldmann@rvr.ruhr) - [Geschäftsstelle](https://www.geonetzwerk.ruhr/service/kontakt/)
- [QGIS Anwendergruppe Deutschland e.V.](mailto:anwendertreffen@qgis.de)

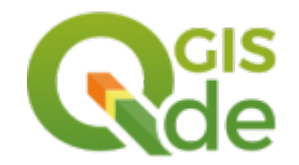